# **シラバス**

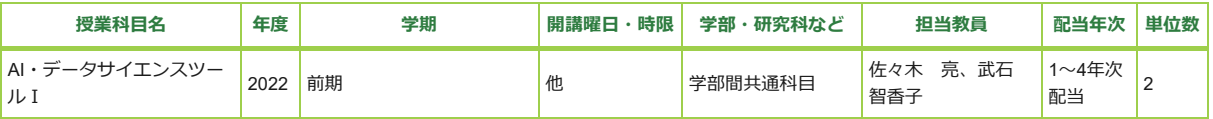

**授業形式**

オンライン授業(全回動画配信型オンデマンド科目)

#### **履修条件・関連科目等**

履修者数の上限は、300名程度となります。

#### **授業で使用する言語**

日本語

## **授業で使用する言語(その他の言語名)**

#### **授業の概要**

AI・データサイエンス全学プログラムの応用基礎レベルに位置づけられスキルを身につけるツール科目の中でも、AI・データサイエンスツール Ⅰはもっとも基礎的で主として文系向けのツール科目です。12回は、AI・データサイエンスの時代に使えるExcelによるデータ活用法を学び、最 後の2回はpythonを用いたAI体験実習をします。社会的な実課題のためにデータを活用するための基礎知識と基本的なスキルを身につけます。

実習部分については、動画あるいは静的なウェブページの内容を参考にして、自身のPCでも同じことを実行しながら進め、チャレンジしながら 理解を深めます。わからないところはmanabaのスレッドやチャットを活用して講師やTAによるサポートが受けられるようにします。10回のド リルは形成的評価の役割、2回のレポートは総括的評価の役割をもっています。ドリルは〆切までであれば、正解になるまで何度でも提出するこ とができます。

## **科目目的**

データサイエンスとはエビデンスに基づいて問いに対する答えを解明する方法のうち、データ化されたエビデンスを活用する方法で、社会科学 や人文科学の分野ともかかわりが深いものです。国や自治体の統計データ、個票データやオンライン上のデータを用いたマーケティング調査は そのほんの一例です。

表計算ソフトの代表格であるExcelは、表の作成や集計を行うソフトウェアです。本科目では、どの分野で働くとしてもいまや必須の表計算ソフ トExcelについて、その基本的なスキルと、応用的な使用法に関する基礎知識を身につけます。

AI(人工知能)とは人間の知的活動の一部を人工的に再現することです。現在のAIの中核的技術である機械学習を、機械学習でもっともよく使 われるpythonを用いて実習し、その基本的な仕組みを体験します。

#### **到達目標**

Excelにより入力情報をデータとして活用できるように加工したり、データを簡単に分析・視覚化したり、データ活用のためのExcel の適切な使 用法を体得することが目標です。具体的には:

◆COUNTIF、IFなど基本的な関数を使ったデータハンドリングとAVERAGE関数などによる集計

◆テーブルやピボットテーブルの作成

◆円グラフ、棒グラフなどによる簡単な可視化とトレンドラインによる予測

- ◆LEN、MID, CONCATENATEなど文字列操作関数やフィルタなどによる表の加工
- ◆変数間の関係に関する可視化と統計量計算
- などのスキルを身につけます。

Excel関連ではその他、紹介程度ではありますが、発展的なExcelの活用法があることを学びます。具体的には、Power Apps、マクロ、分析ツー ル、Power Query、Power Pivot、Power BIの紹介がこれに当たります。

PythonによるAI体験実習では、Google Colaboratoryにコードを入力する方法など、基礎知識については必要最小限にとどめ、機械学習を用いた 自然言語処理による感情判断を体験することが到達目標です。

※ Power Appsのようなローコードによるアプリ開発ではなくWebアプリケーションフレームワークをプログラミングから学びたい人にはツー ルⅡ(Ruby & Ruby on Rails)、BIや統計解析に特化したプログラム言語で分析を行いたい人にはツールⅢ(Exploratory & R)、汎用的なプロ グラム言語を基礎から体系的に学びたい人にはツールIV (Python & SQL)をお薦めします。ツール I の履修後にこれらの科目にステップアップ することもお勧めです。

#### **授業計画と内容**

第1回 Excelの基本

この科目で学ぶこと、Office365 Excel インストール、Excelの画面、Excelの基本操作

第2回 データ入力の基本 数式エントリ、絶対参照と相対参照、その他生データ入力の基本 AVERAGE、COUNT、COUNTIF、IF、テーブル、ピボットテーブル

第4回 値の分布、推移の可視化 グラフの作成、グラフの編集、スパークライン、トレンドライン

第5回 データクリーニング フィルタ、文字列操作関数、文字コード

第6回 データの加工 日付関数の加工、VLOOKUP関数、Power Appsの紹介

第7回 インタラクティブな可視化 地図、スライサー、マクロ・VBAを用いた棒グラフレース 〇前半レポート

第8回 2つの質的変数の関係、質的変数と量的変数の関係 クロス集計表、推定と信頼区間、chisq.dist、norm.dist、t.dist

第9回 2つの量的変数の関係 散布図、相関、回帰、分析ツールの紹介

第10回 最適化、Colab準備 ゴールシーク、ソルバーの紹介、主成分分析の紹介、Colabの使い方

第11回 データベースとしての活用、Python事始め Power Query、Power Pivot、Power BIの紹介、Pythonの必要最小限

第12回 Python × Excel、機械学習事始め Pythonを使ったExcelの操作、機械学習とは

第13回 AI体験実習の準備 自然言語処理及び機械学習の概念の理解

第14回 AI体験実習 感情分析、データサイエンティスト目線でのビジネス応用 〇後半レポート

## **授業時間外の学修の内容**

授業終了後の課題提出

## **授業時間外の学修の内容(その他の内容等)**

**授業時間外の学修に必要な時間数/週**

・毎週1回の授業が半期(前期または後期)または通年で完結するもの。1週間あたり4時間の学修を基本とします。

・毎週2回の授業が半期(前期または後期)で完結するもの。1週間あたり8時間の学修を基本とします。

**成績評価の方法・基準**

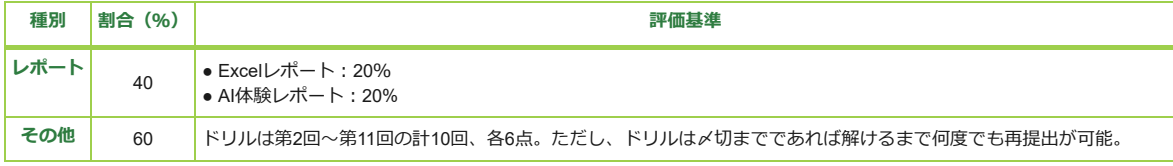

**成績評価の方法・基準(備考)**

**課題や試験のフィードバック方法**

授業時間に限らず、manabaでフィードバックを行う

**課題や試験のフィードバック方法(その他の内容等)**

**アクティブ・ラーニングの実施内容**

実習、フィールドワーク

**アクティブ・ラーニングの実施内容(その他の内容等)**

**授業におけるICTの活用方法**

その他

**授業におけるICTの活用方法(その他の内容等)**

各自のPCでExcelおよびGoogle Colaboratory上でpythonを用いて実習を行う。

**実務経験のある教員による授業**

はい

## **【実務経験有の場合】実務経験に関連する授業内容**

(武石)シンクタンクでは、当時はまだコマンド入力であったSASを導入したての所属部署でマニュアル解読役に指名されてコンサルティング 業務に必要なデータ分析を行った。また、スプレッドシートを用いて、部署の会計システムを創った。時代は大きく変わり、ツールも進化した が、現場のニーズを起点として、スプレッドシートを用いて問題解決に至る道を学生が自ら考えられるような授業を行う。

(佐々木) データサイエンティストとして、数千万人の通信データを分析し、データを元にしたコンサルティング業務を行っている。お客さん の要望にあわせ、Excelなどを用いたシンプルな分析から、機械学習を用いたモデルの構築を行なっている。本講義では現場で実際に利用された 分析手法や、ビジネス応用の目線も含めて、授業内容が今後どのような生かされ方がされるのかを伝える。

# **テキスト・参考文献等**

Excelの補完学修資料:

https://support.microsoft.com/ja-jp/office/excel-%e3%83%93%e3%83%87%e3%82%aa-<br>[%e3%83%88%e3%83%ac%e3%83%bc%e3%83%8b%e3%83%b3%e3%82%b0-9bc05390-e94c-46af-a5b3-d7c22f6990bb?ui=ja-JP&rs=ja-](https://room.chuo-u.ac.jp/ct/link_iframe_balloon?url=https%3A%2F%2Fsupport.microsoft.com%2Fja-jp%2Foffice%2Fexcel-%25e3%2583%2593%25e3%2583%2587%25e3%2582%25aa-%25e3%2583%2588%25e3%2583%25ac%25e3%2583%25bc%25e3%2583%258b%25e3%2583%25b3%25e3%2582%25b0-9bc05390-e94c-46af-a5b3-d7c22f6990bb%3Fui%3Dja-JP%26rs%3Dja-JP%26ad%3DJP)JP&ad=JP

#### **その他特記事項**

動画配信型オンライン授業を受講できる環境と、実習を行うことのできるPCが必要です。

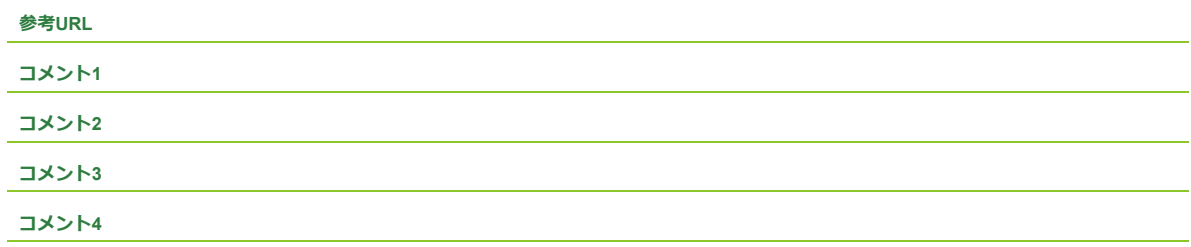